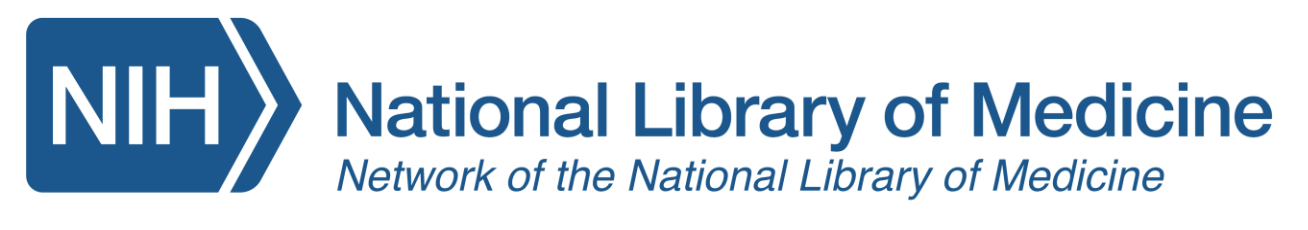

## How PubMed Works: Introduction Handout

Search Examples Used in Class:

- A. lazarus nejm 2019
- B. lazarus s
- C. acid reflux
- D. The New England journal of medicine
- E. Nosebleed
- 1. What is the unique number for a PubMed citation called? Hint: all citations in PubMed have one. Answer:
- 2. Which PubMed view (Summary, Abstract, PubMed, PMID) do you need to be to get computer author sort message to appear? Hint: Computed author sort helps you find articles by the same author, even if they don't publish under the same exact name. Answer:
- 3. What does the National Library of Medicine call the machine-learning algorithm that matches your search terms to the PubMed records in your results and displays them based on the article title, subject terms and abstract? Hint: it is one of the several ways to sort your search results. Answer:
- 4. What are five ways to share your PubMed results? Answer:

Links shared in class:

[MEDLINE, PubMed, and PMC \(PubMed Central\): How are they different?](https://www.nlm.nih.gov/bsd/difference.html)

[Best Match Algorithm](https://pubmed.ncbi.nlm.nih.gov/help/#best-match-algorithm)

[Computed Author Sort](https://www.nlm.nih.gov/pubs/techbull/mj12/mj12_pm_author_ranking.html)

[Similar Article Algorithm](https://pubmed.ncbi.nlm.nih.gov/help/#similar-articles)

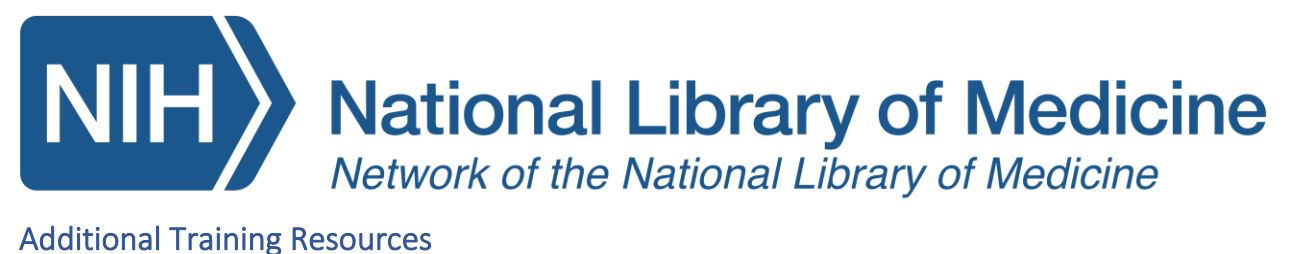

[The New PubMed: Trainer's Toolkit](https://learn.nlm.nih.gov/documentation/training-packets/T0022014P/) - slides and materials to repurpose for training end-users.

[MEDLINE/PubMed Resources Guide](http://www.nlm.nih.gov/bsd/pmresources.html) - detailed information about MEDLINE data and searching PubMed.

Funded by the National Library of Medicine. NNLM and Network of the National Library of Medicine are service marks of the US Department of Health and Human Services. Updated November 2023.